## Être alternant(e) à l'IUT de Bordeaux

## *Les étapes clés*

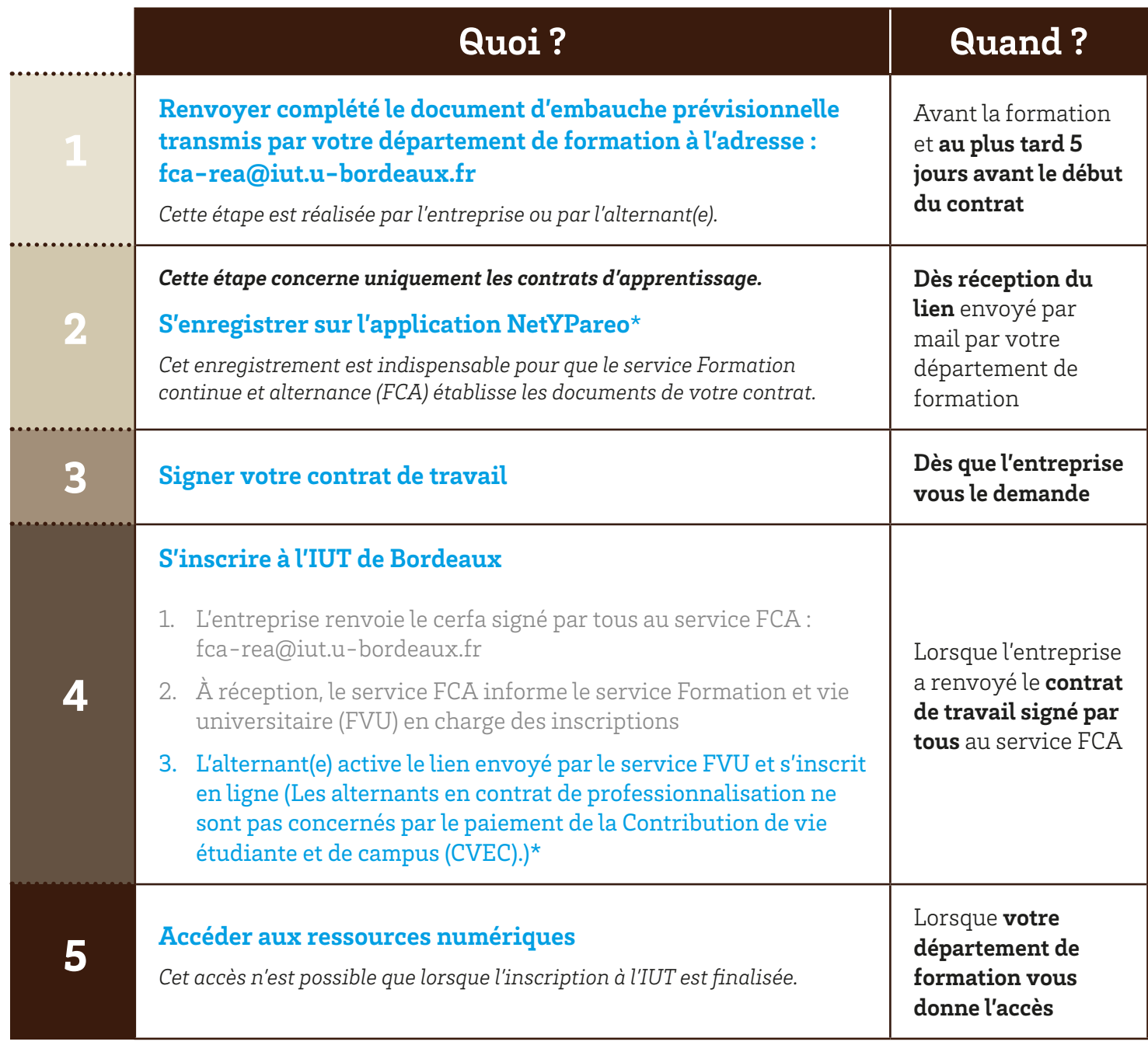

\**Pour les étapes 2 et 4.3, il est impératif d'utiliser la même adresse mail pour créer vos comptes NetYParéo et Crous.*

## Contactez-nous

## **Service Formation continue et alternance (FCA)**

fca-rea@iut.u-bordeaux.fr Sites d'Agen et de Gradignan : 05 56 84 58 83 Site de Bordeaux-Bastide : 05 56 00 95 64 Site de Périgueux : 05 53 02 58 60

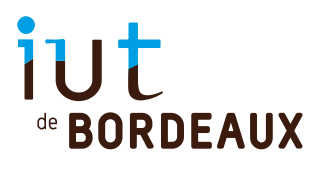